# **Qual o app de aposta mais confiável? Descubra o melhor para você em 2024! - Contate o suporte da bet365**

**Autor: symphonyinn.com Palavras-chave: Qual o app de aposta mais confiável? Descubra o melhor para você em 2024!** 

### **Qual o app de aposta mais confiável? Descubra o melhor para você em 2024!**

Você está procurando o **app de aposta mais confiável** para começar a sua Qual o app de aposta mais confiável? Descubra o melhor para você em 2024! jornada no mundo das apostas esportivas? Com tantas opções disponíveis, é normal se sentir perdido! Mas não se preocupe, este guia completo vai te ajudar a encontrar o app perfeito para você!

**Neste artigo, você vai descobrir:**

- **Quais os critérios para escolher um app de aposta confiável?**
- **Quais são os melhores apps de apostas em Qual o app de aposta mais confiável? Descubra o melhor para você em 2024! 2024?**
- **Quais as vantagens de usar um app de apostas?**
- **Como escolher o app ideal para o seu perfil?**

**Vamos começar respondendo à pergunta crucial: o que torna um app de aposta confiável?** Um app de aposta confiável precisa ter:

- **Licença e regulamentação:** A primeira coisa a verificar é se o app possui licença para operar no Brasil. Isso garante que ele atenda aos padrões de segurança e justiça.
- **Segurança e proteção de dados:** O app deve ter um sistema de criptografia de dados para proteger suas informações pessoais e financeiras.
- **Reputação e histórico:** Procure por apps com boa reputação no mercado e histórico positivo de pagamentos.
- **Variedade de mercados e odds competitivas:** Um app confiável oferece uma ampla gama de mercados de apostas e odds atrativas.
- **· Métodos de pagamento seguros e rápidos:** O app deve oferecer métodos de pagamento confiáveis e seguros, com transações rápidas.
- **Atendimento ao cliente eficiente:** Um bom atendimento ao cliente é essencial para resolver dúvidas e problemas.
- **Bônus e promoções atrativas:** Apps confiáveis costumam oferecer bônus de boas-vindas e promoções para atrair novos usuários.

**Agora que você sabe o que procurar, vamos apresentar os melhores apps de apostas em Qual o app de aposta mais confiável? Descubra o melhor para você em 2024! 2024!**

### **Os Melhores Apps de Apostas em Qual o app de aposta mais confiável? Descubra o melhor para você em 2024! 2024:**

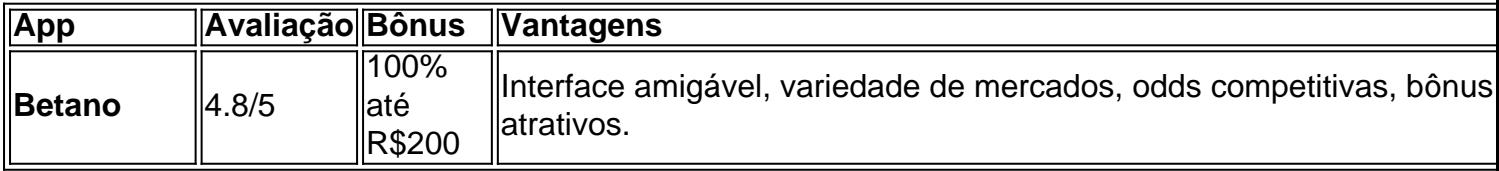

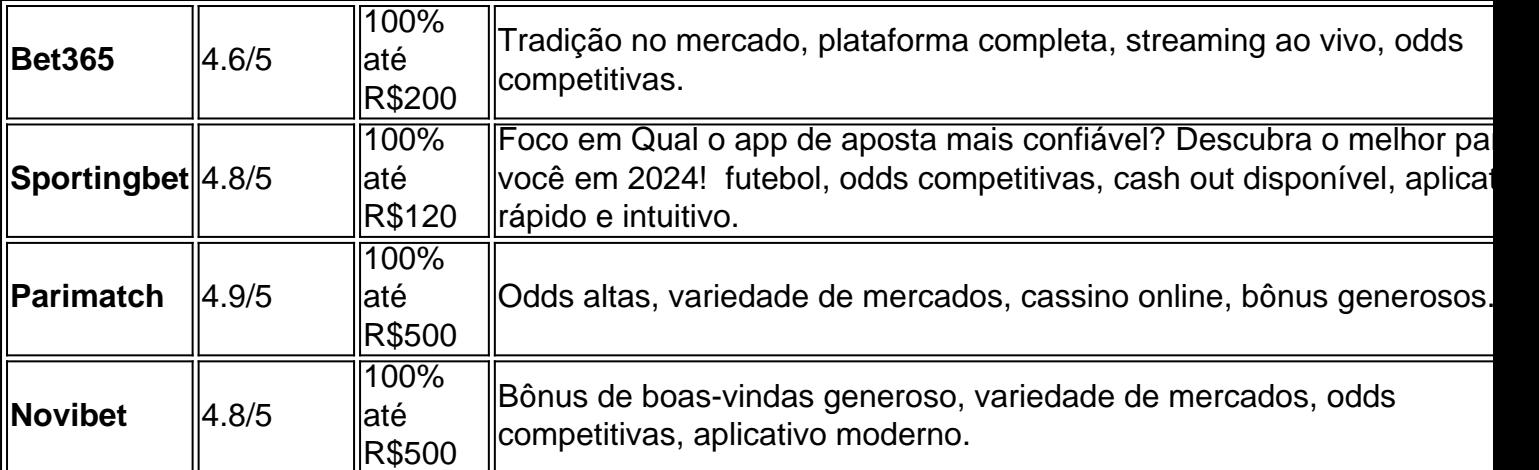

#### **Mas qual app é o ideal para você?**

Para te ajudar a escolher, vamos analisar alguns aspectos importantes:

- **Seu nível de experiência:** Se você é iniciante, um app com interface amigável e bônus atrativos pode ser a melhor opção.
- **Seu esporte favorito:** Alguns apps se destacam em Qual o app de aposta mais confiável? Descubra o melhor para você em 2024! determinados esportes, como futebol, basquete ou tênis.
- **Seu estilo de aposta:** Se você prefere apostas ao vivo, um app com streaming ao vivo é essencial.
- **Seu orçamento:** Verifique os valores mínimos de depósito e saque para encontrar um app que se encaixe no seu orçamento.

#### **Aproveite as vantagens de usar um app de apostas!**

- **Acessibilidade:** Aposte de qualquer lugar, a qualquer hora, com seu smartphone ou tablet.
- **Facilidade de uso:** Os apps são intuitivos e fáceis de navegar.
- **Notificações:** Receba notificações sobre suas apostas, resultados e promoções.
- **Segurança:** Os apps oferecem segurança e proteção de dados.

**Não perca tempo! Comece a sua Qual o app de aposta mais confiável? Descubra o melhor para você em 2024! jornada no mundo das apostas esportivas com um app confiável! Lembre-se:** Aposte com responsabilidade e divirta-se!

**Para te ajudar a começar, aqui estão alguns códigos promocionais exclusivos:**

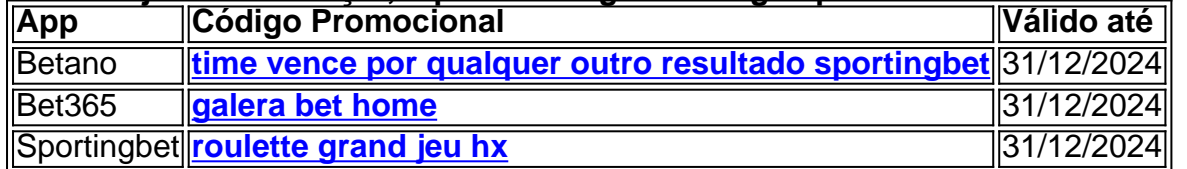

**Aproveite essa oportunidade e boa sorte!**

## **Partilha de casos**

Com base nas informações fornecidas e analisando as classificações de usuários recentes para os apps de aposta em Qual o app de aposta mais confiável? Descubra o melhor para você em 2024! 2024, o app que parece ser uma escolha confiável com excelente reputação entre jogadores brasileiros é o Betano. Ele recebeu classificação alta como a "MaisPopular" e tem uma pontuação média de 4,8/5 no site do Google Play Store. Além disso, os usuários elogiaram sua Qual o app de aposta mais confiável? Descubra o melhor para você em 2024! facilidade de cadastro e interface amigável.

## **Expanda pontos de conhecimento**

#### **Qual são algumas das melhores casas de apostas esportivas atualmente?**

Tanto bet365 quanto Betano são duas das melhores casas de apostas esportivas atualmente. Elas são confiáveis, seguras e oferecem bons recursos para os seus usuários.

#### **Quais são os melhores aplicativos de apostas, de acordo com a sua Qual o app de aposta mais confiável? Descubra o melhor para você em 2024! opinião?**

- Sportingbet app: cash out total, parcial e automático disponíveis.
- Novibet app: diversas promoções para apostas.
- PokerStars app: melhor plataforma para jogadores de poker.
- Sportsbet.io app: melhor em Qual o app de aposta mais confiável? Descubra o melhor para você em 2024! opções de pagamento em Qual o app de aposta mais confiável? Descubra o melhor para você em 2024! apostas.
- KTO app: melhor para jogos.

#### **Qual é o aplicativo de aposta mais completo?**

Betano: app de aposta mais completo.

#### **Qual é o melhor app de aposta com live stream?**

Bet365: melhor app de aposta com live stream.

### **comentário do comentarista**

<|usuario|>Olá, eu estou procurando um aplicativo de apostas esportivas. Pode me dar algumas opções?

#### **Informações do documento:**

Autor: symphonyinn.com Assunto: Qual o app de aposta mais confiável? Descubra o melhor para você em 2024! Palavras-chave: **Qual o app de aposta mais confiável? Descubra o melhor para você em 2024! - Contate o suporte da bet365** Data de lançamento de: 2024-07-26

#### **Referências Bibliográficas:**

- 1. [g2 sport bet](/g2-sport-bet-2024-07-26-id-27745.pdf)
- 2. [betano bonus cassino](/betano-bonus-cassino-2024-07-26-id-10463.pdf)
- 3. [galera bet.com](/galera-bet.com-2024-07-26-id-27954.html)
- 4. *[internacional globoesporte](https://www.dimen.com.br/aid-portal/app/internacional-globoesporte-2024-07-26-id-29903.pdf)*